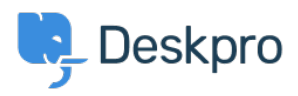

[Wissensdatenbank](https://support.deskpro.com/de/kb) > [Deskpro Legacy](https://support.deskpro.com/de/kb/deskpro-legacy) > [Why can't I see flags?](https://support.deskpro.com/de/kb/articles/why-can-t-i-see-flags)

# Why can't I see flags?

Ben Henley - 2023-08-31 - [Kommentar \(1\)](#page--1-0) - [Deskpro Legacy](https://support.deskpro.com/de/kb/deskpro-legacy)

## **Question:**

When other agents on my helpdesk set flags, I can't see them. Is there something wrong?

## **Answer:**

Flags are designed for each agent's personal use: agents can't see each other's flags. If you would like a shared way to mark tickets for attention, use urgency or labels.

Tags [flags](https://support.deskpro.com/de/search/labels/all/flags)

Kommentar (1)

### Kommentar (1)

### **Philipp Bartsch**

vor 8 Jahren

But this is for actual manual setting only, correct? If I set up a trigger that flags a ticket of an agent under specific conditions then everyone is able to see it. Moreover I am not able to remove a flag by using a trigger action.